To get to your Google Meet event, go to Google Meet on hcpss.me, enter the unique Nickname/Code your teacher gives you just before class starts.

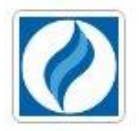

Howard County Public School System

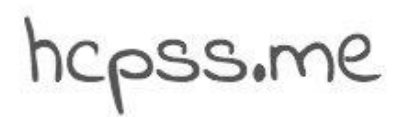

**Instructional Apps** 

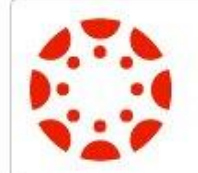

Canvas Learning Management

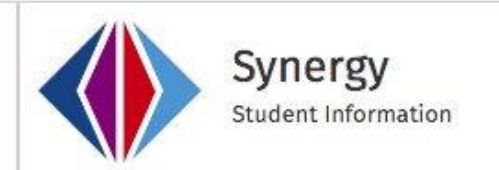

## **Digital Citizenship Pledge**

When using digital tools I pledge to do the following:

- Respect myself and others civility · integrity · vigilance
- . Use the digital tools provided to educate myself and others collaborate · communicate create · think critically
- Protect myself and others passwords · privacy · copyright
- · Follow all guidelines outlined in **Policy 8080: Responsible Use of Technology and Social Media**

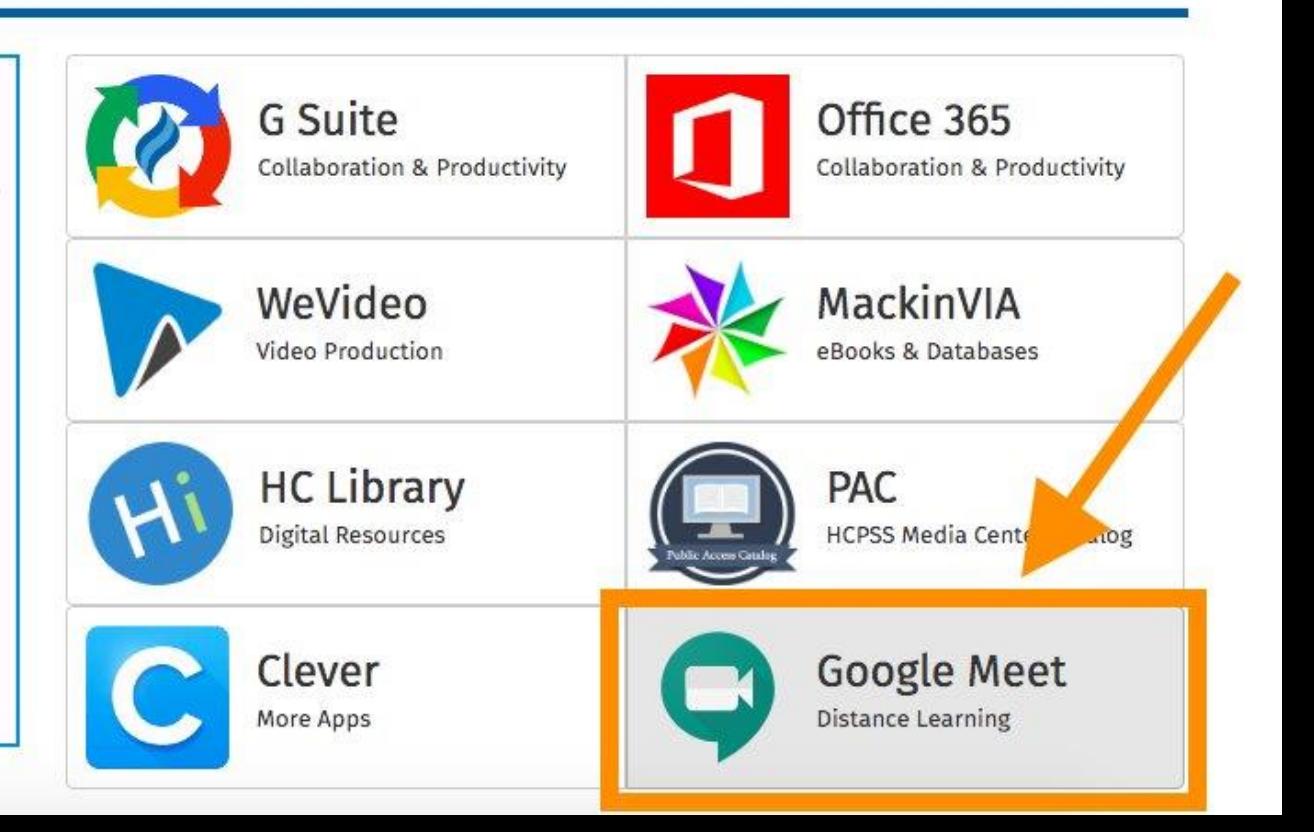